## **SOLIDWORKS TOOLBARS AND ICONS**

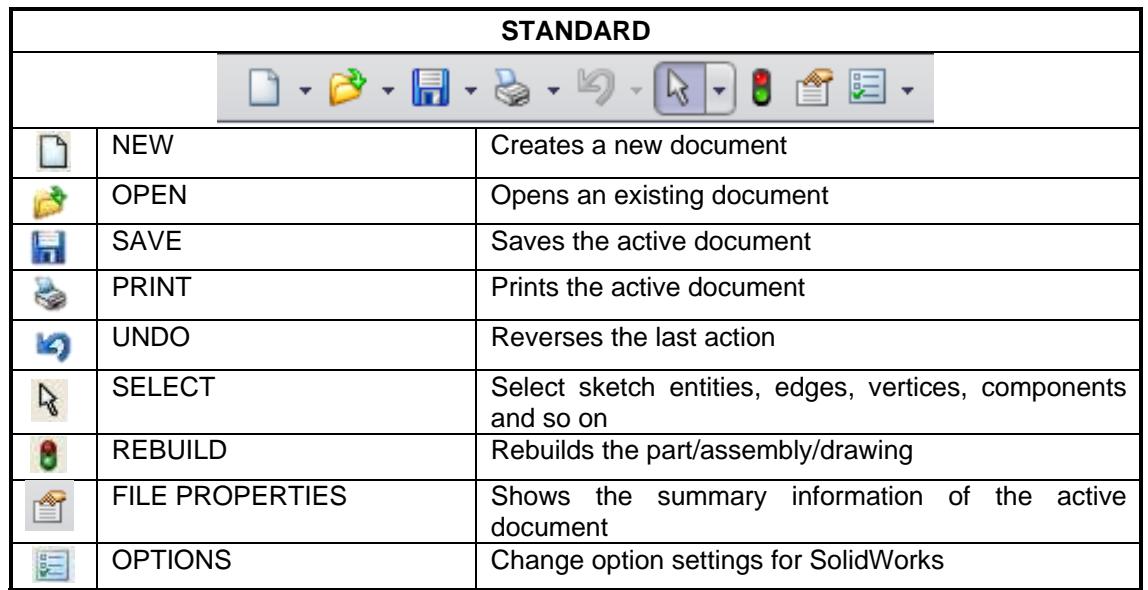

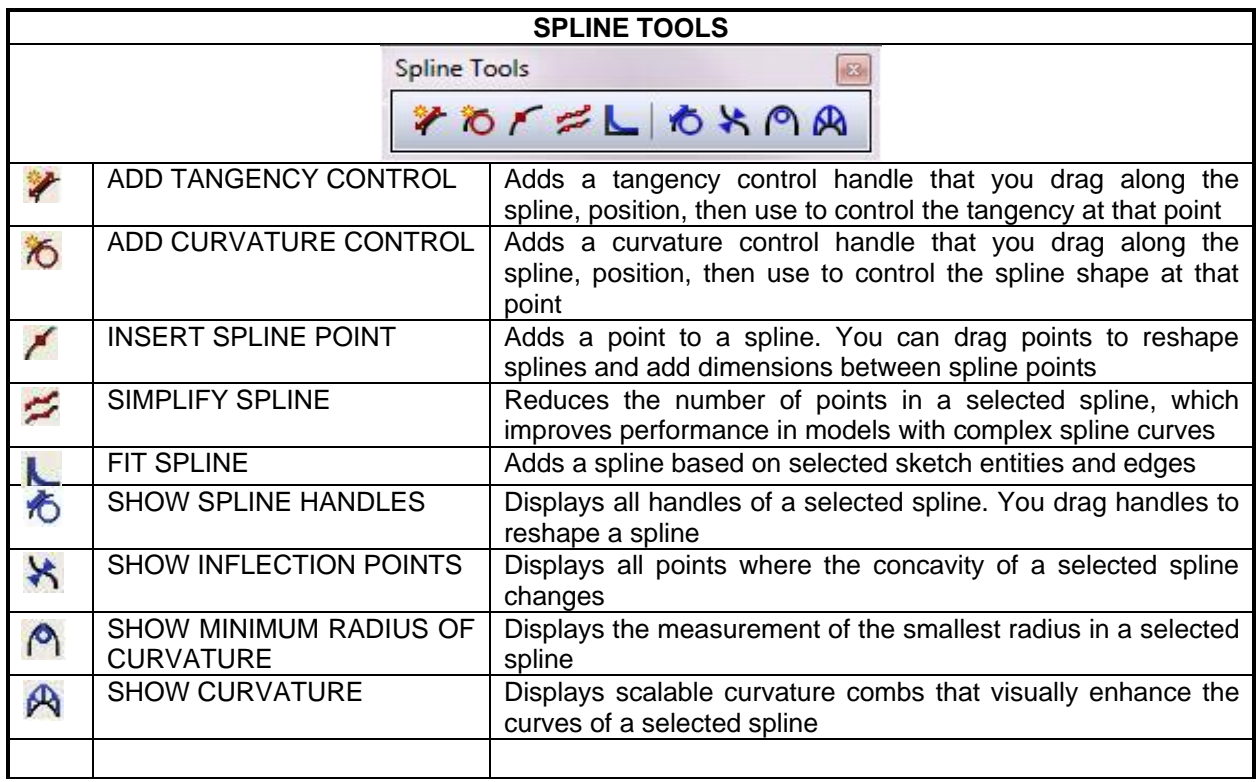

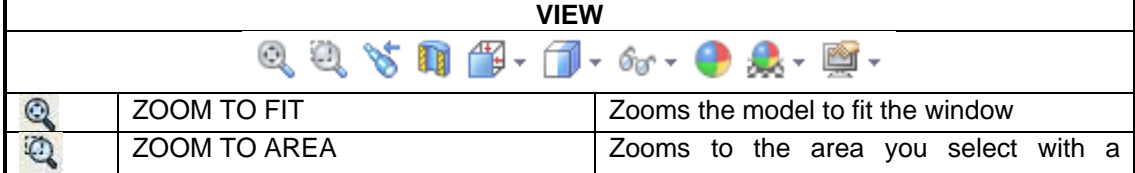

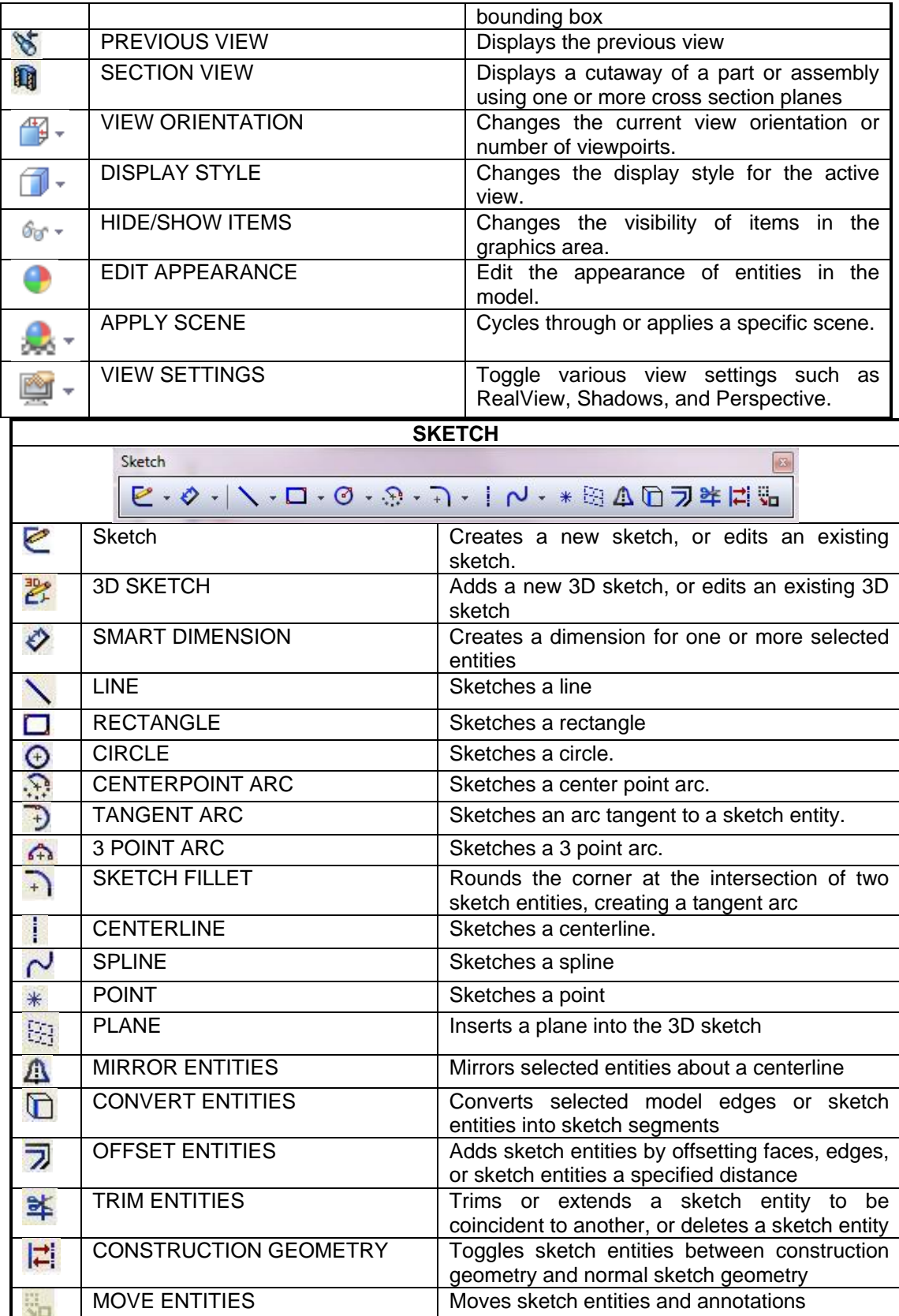

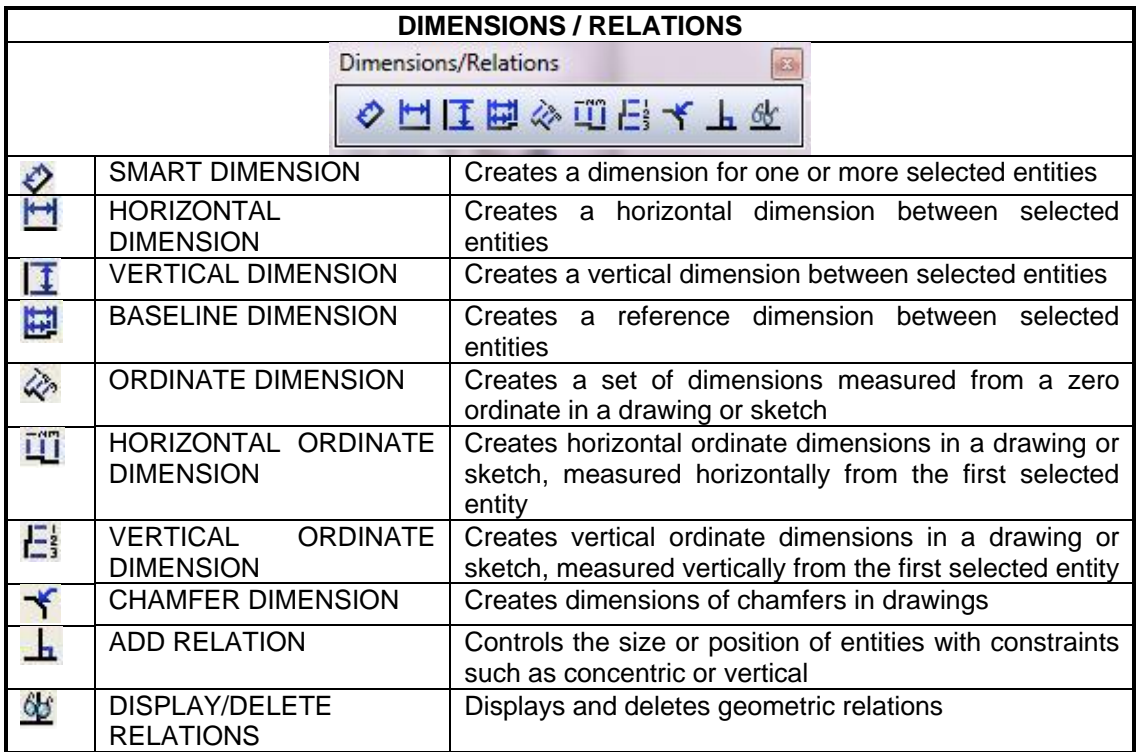

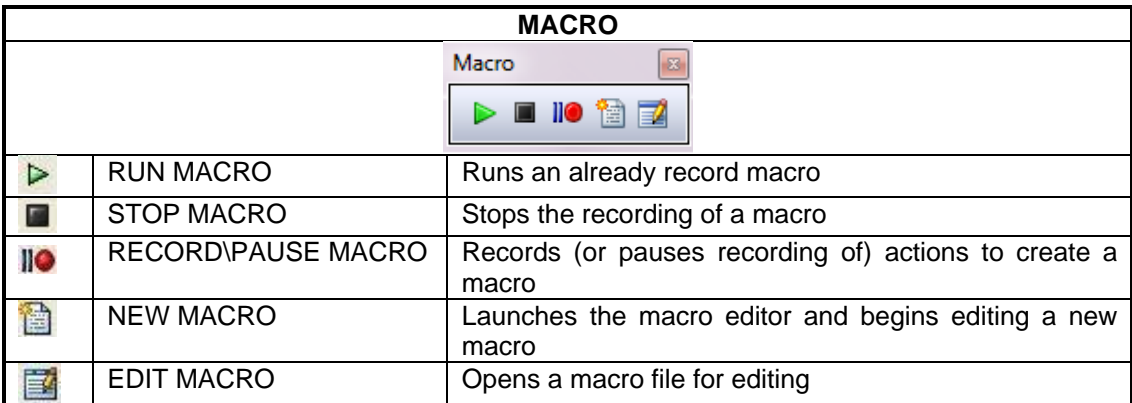

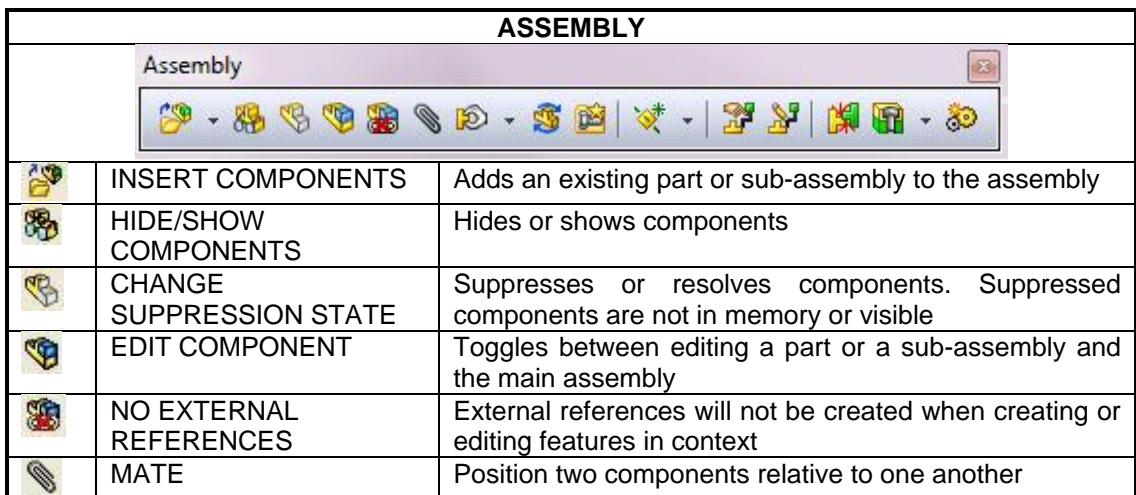

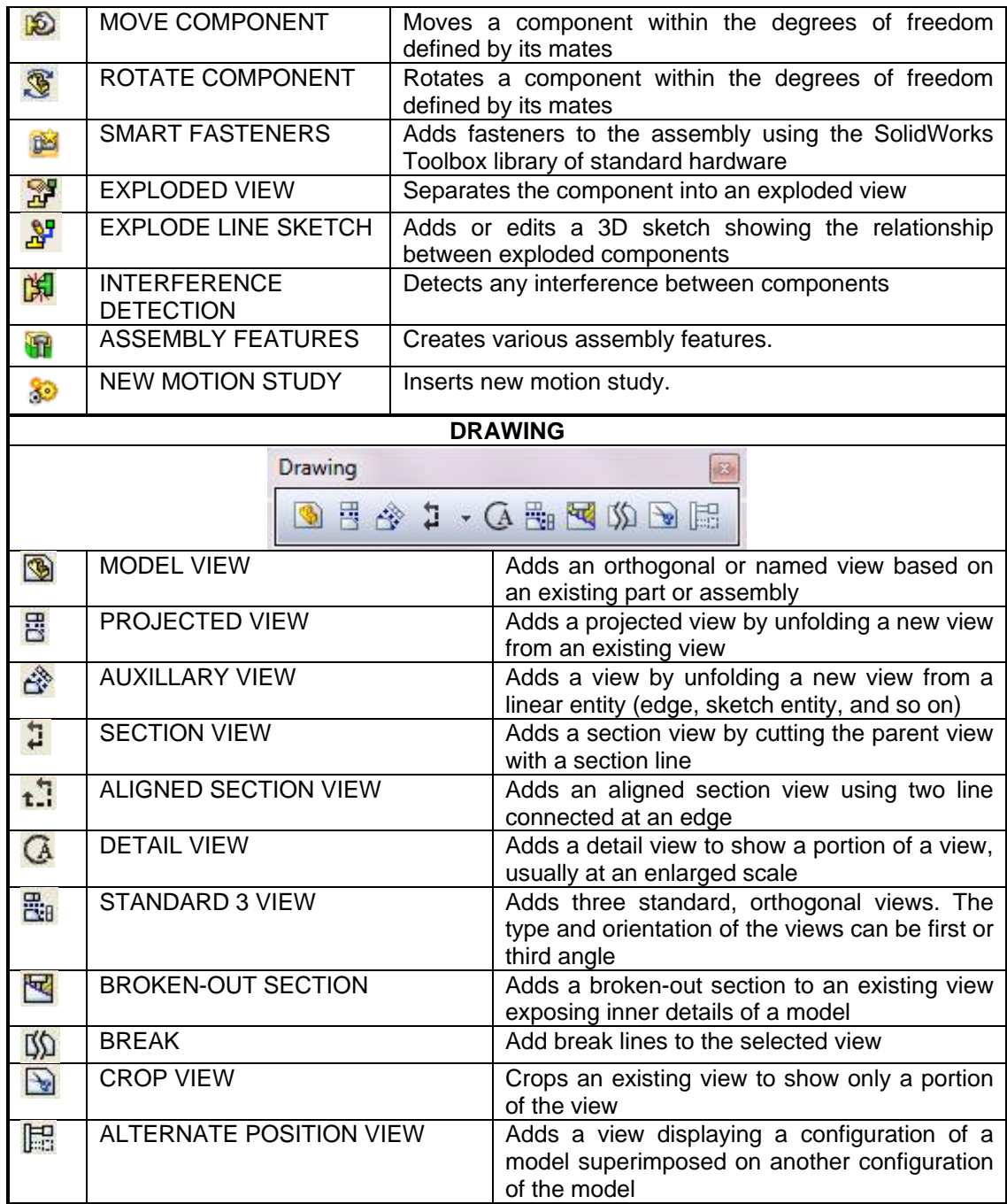

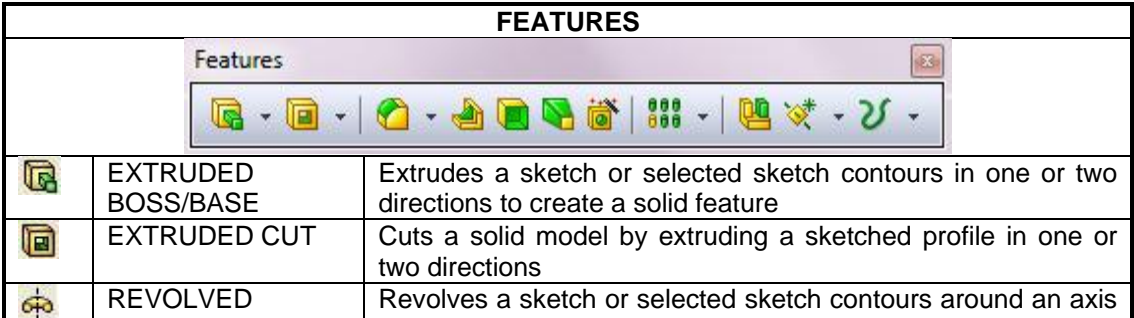

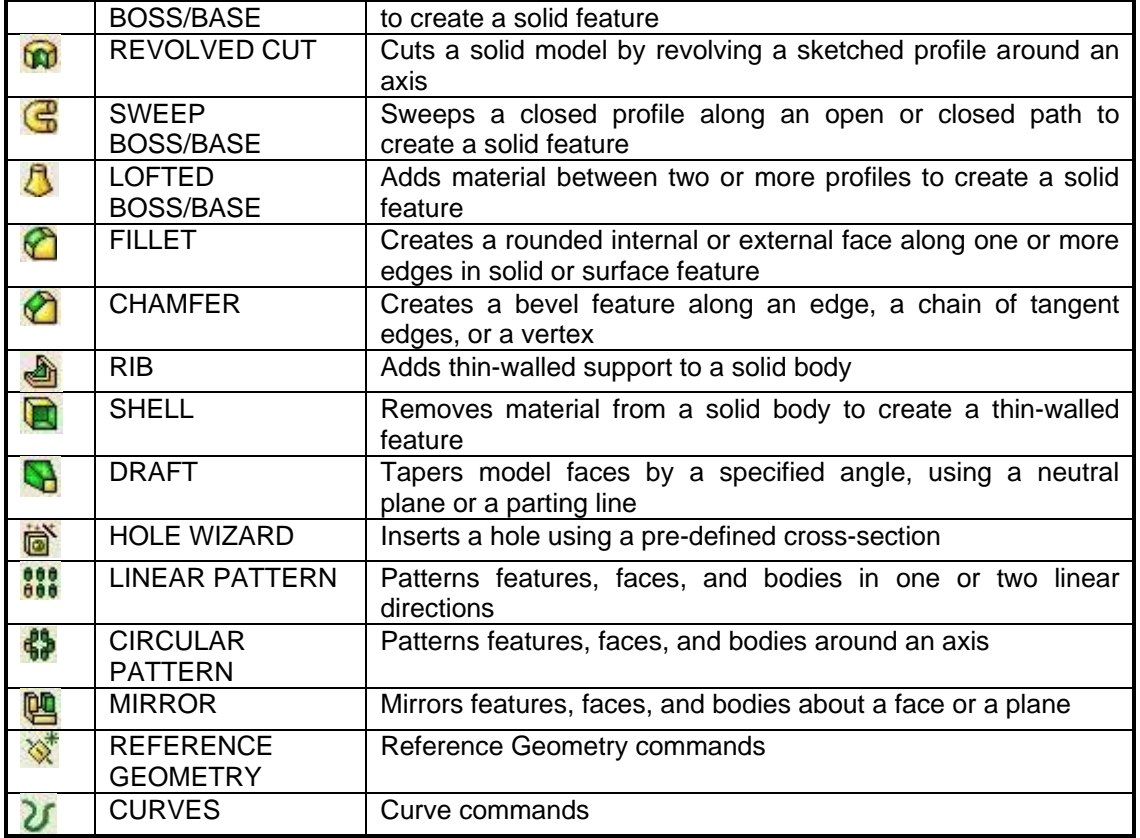

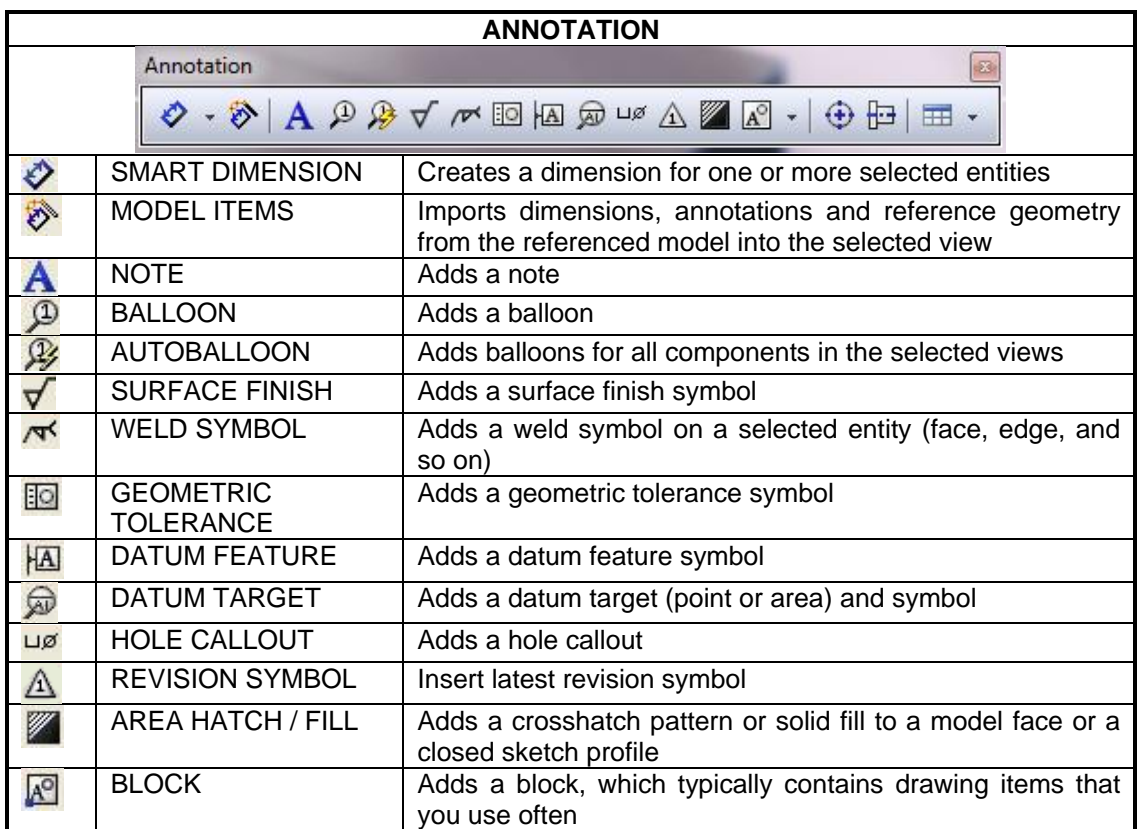

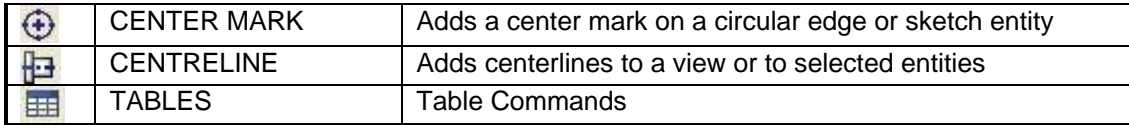

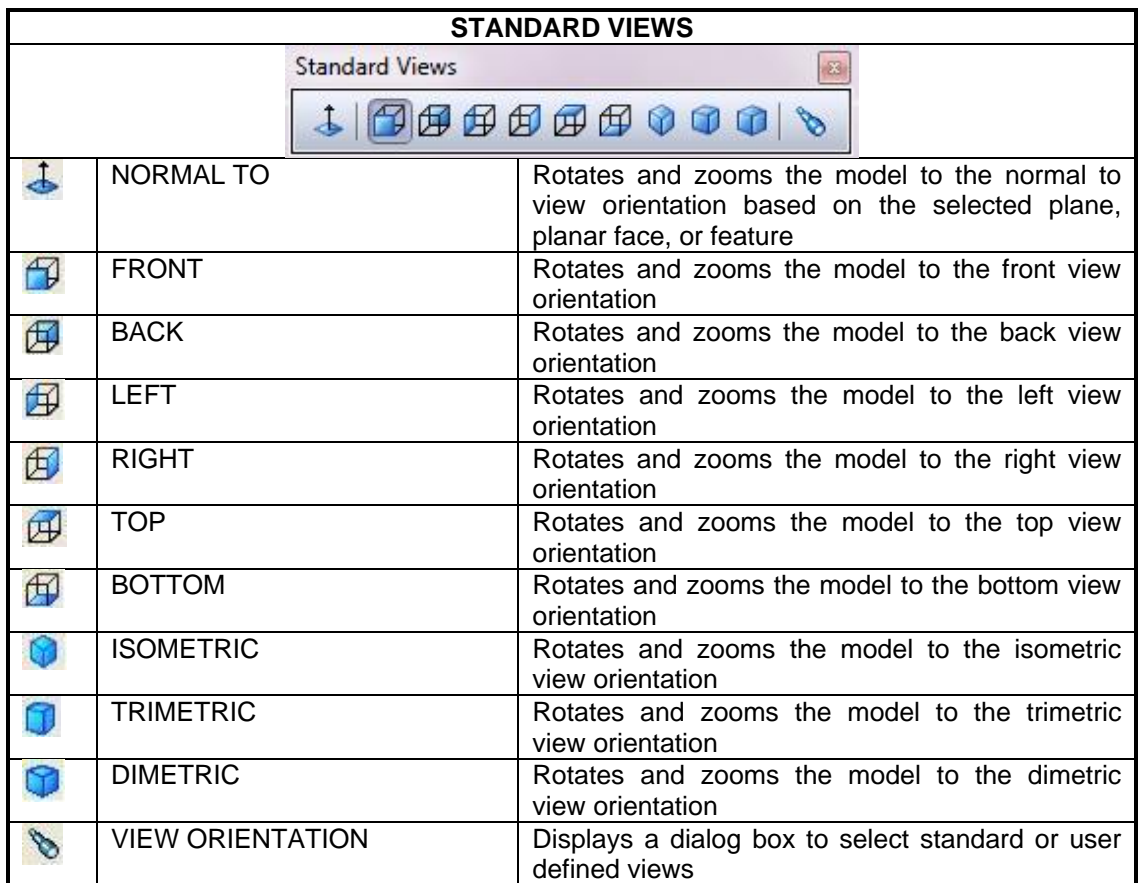

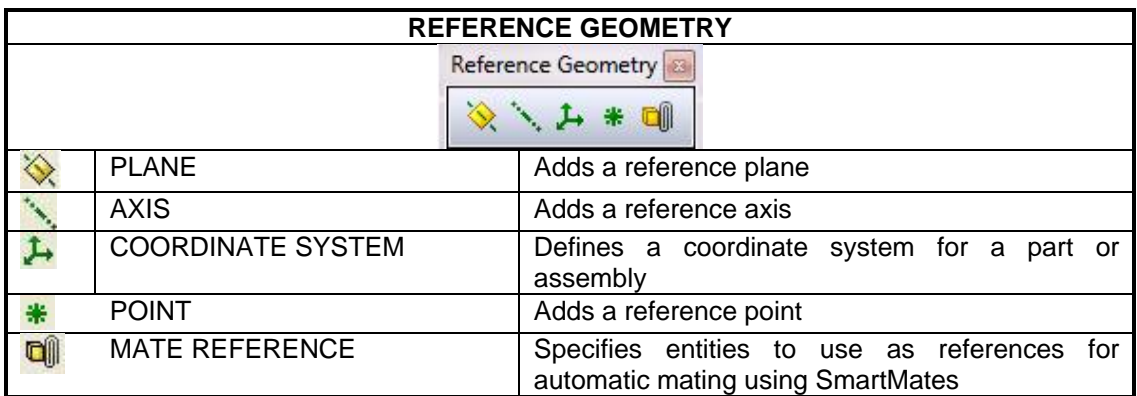

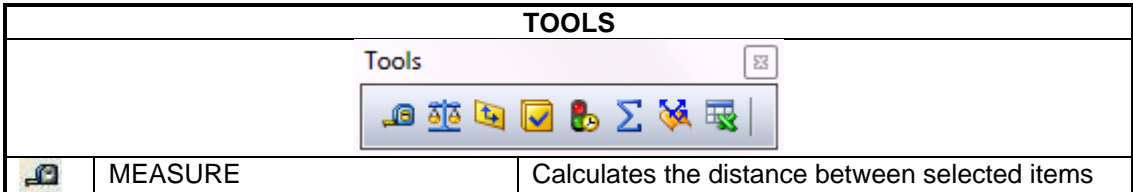

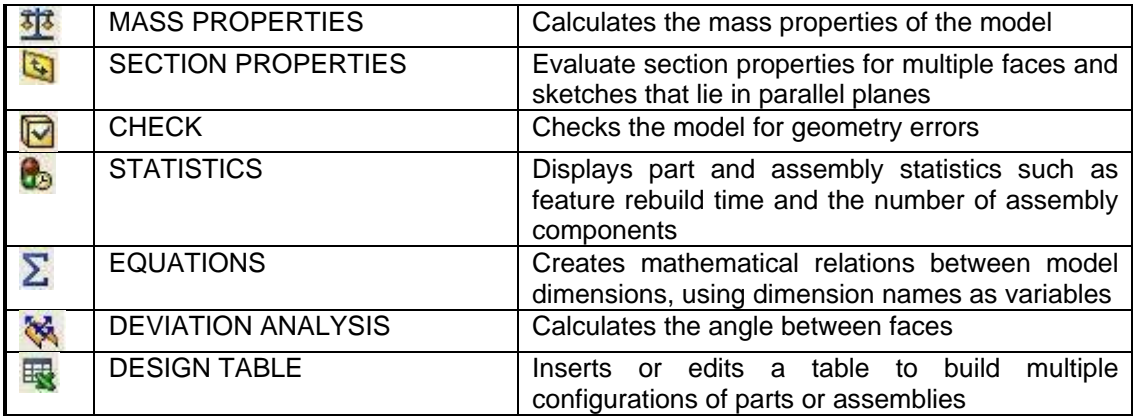

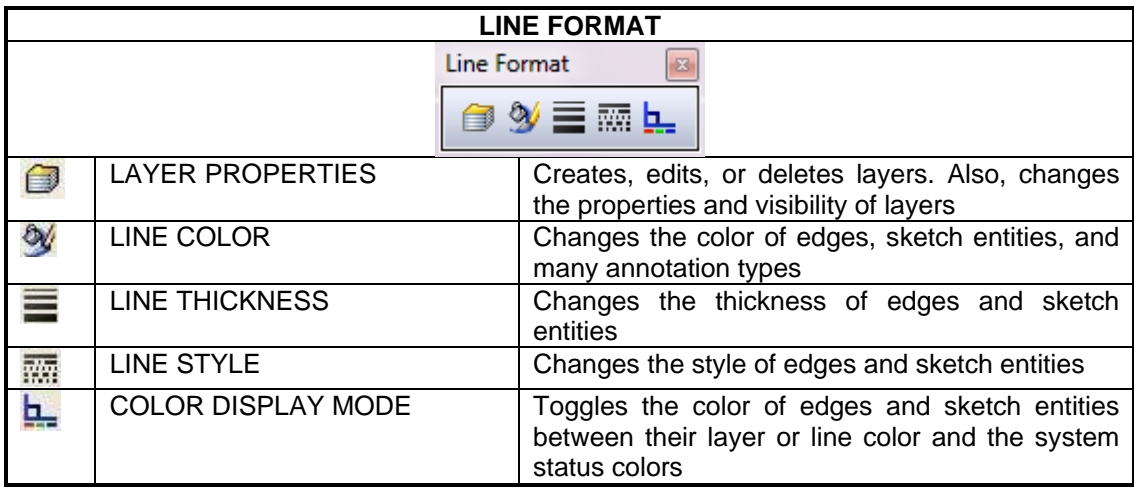

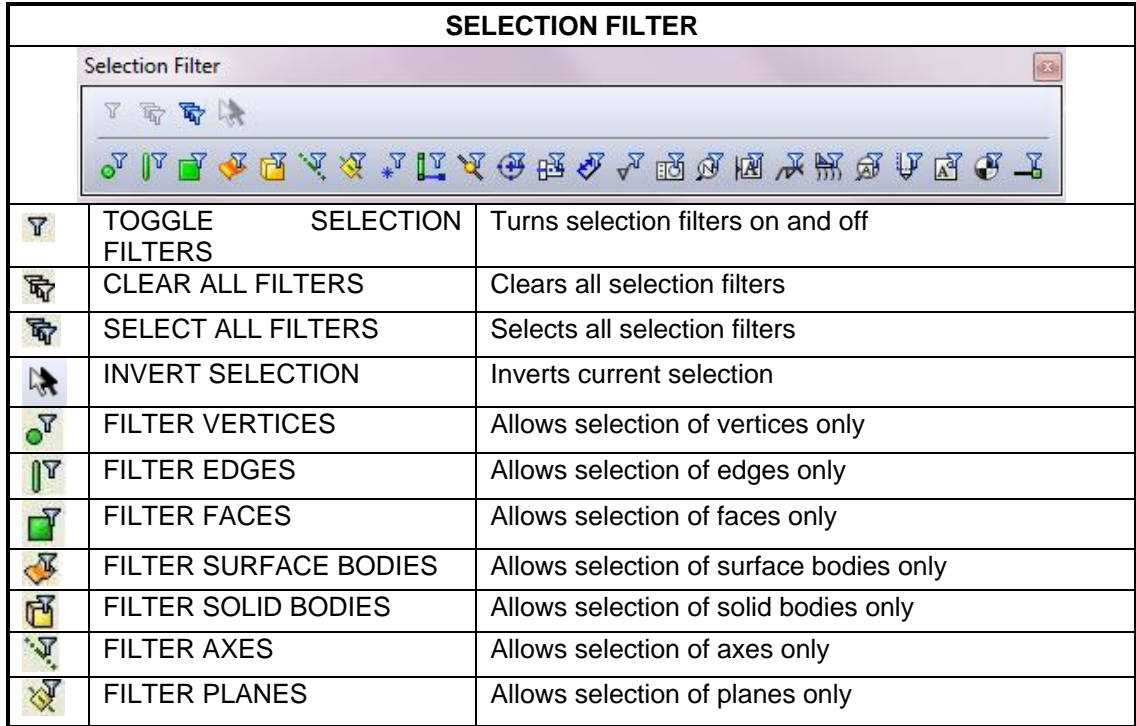

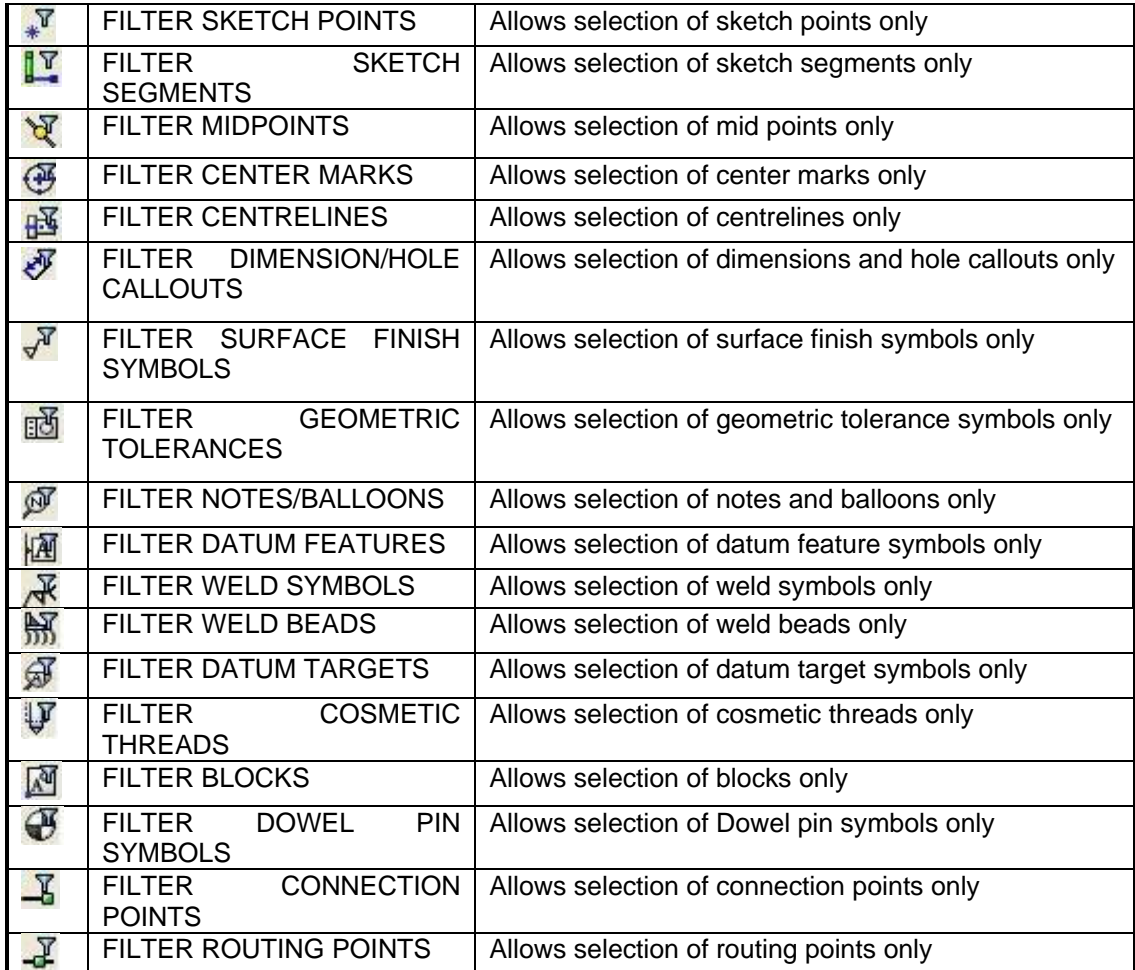

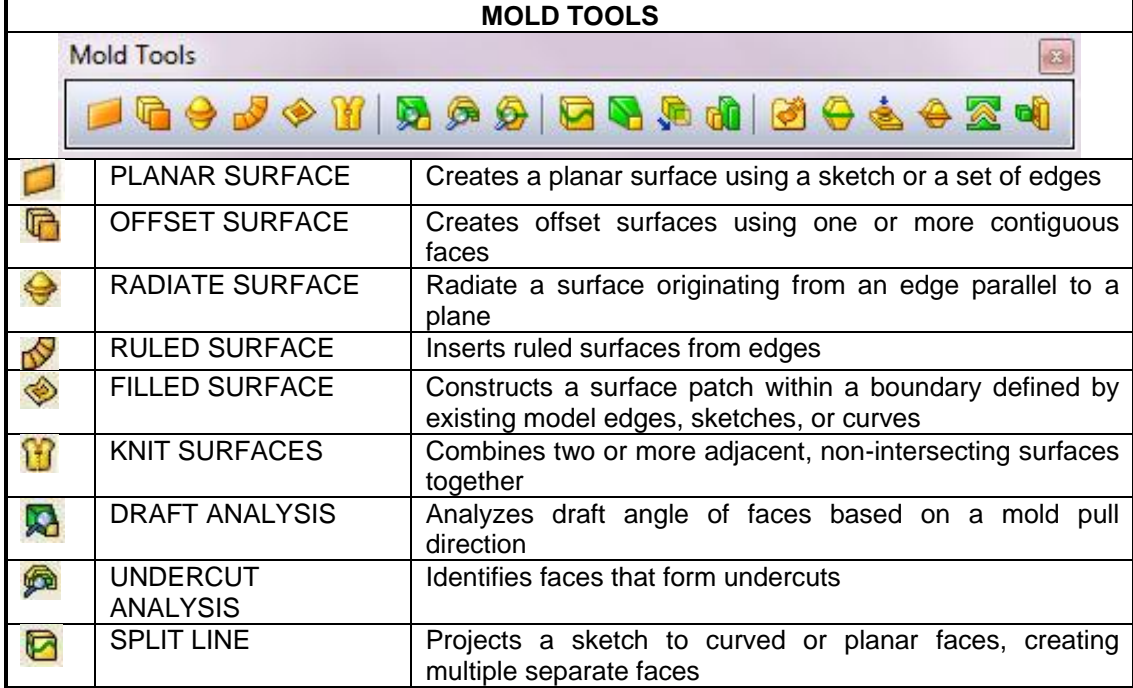

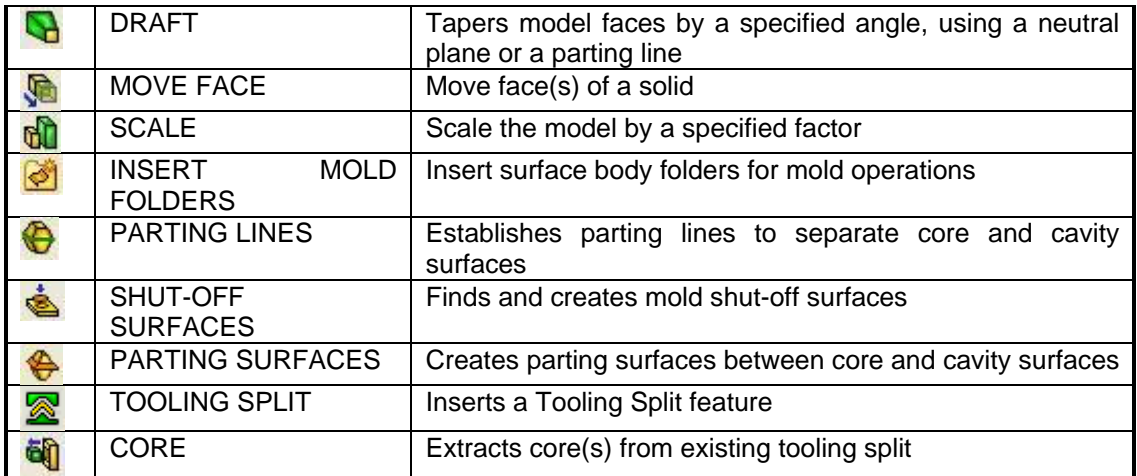

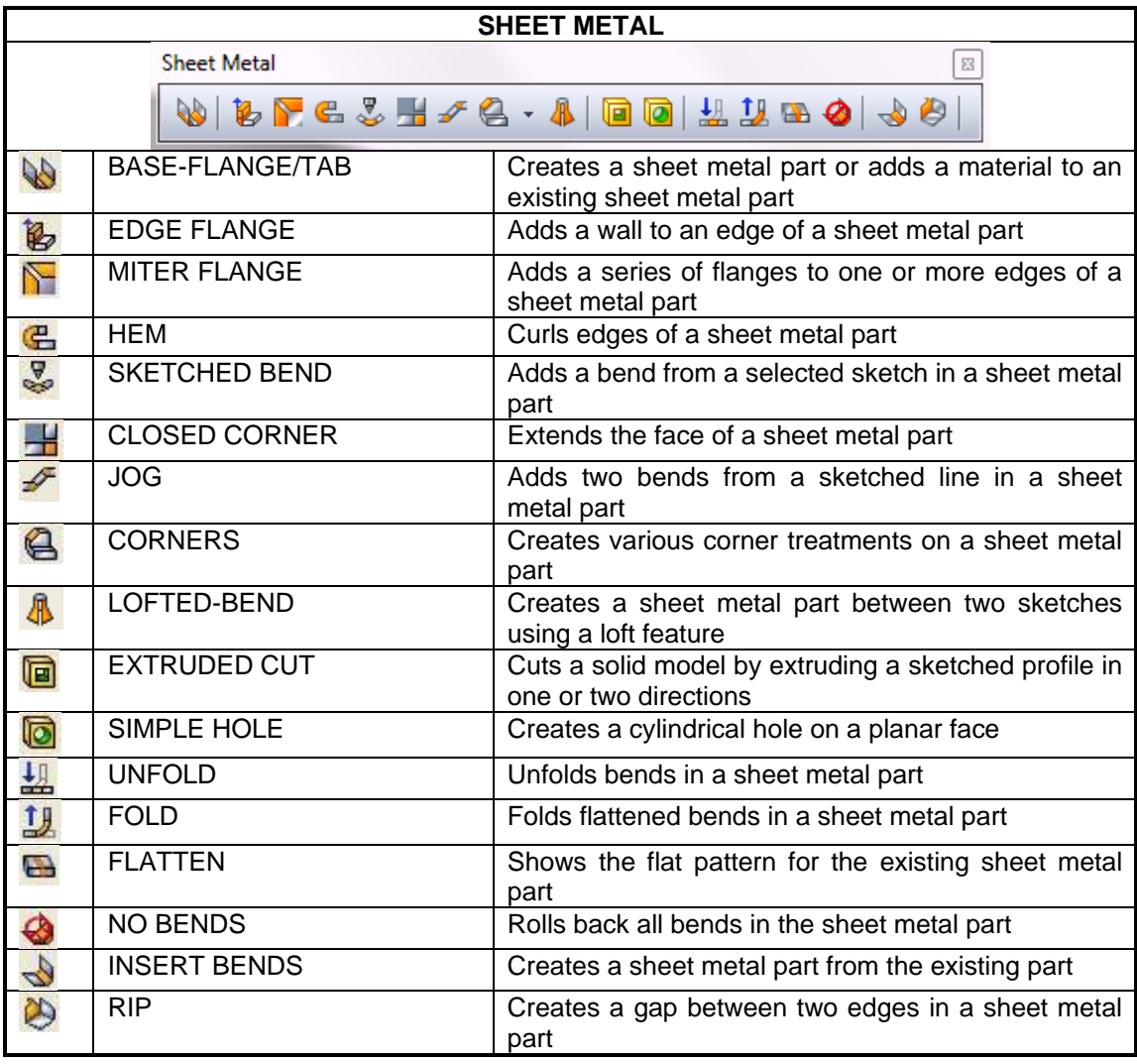

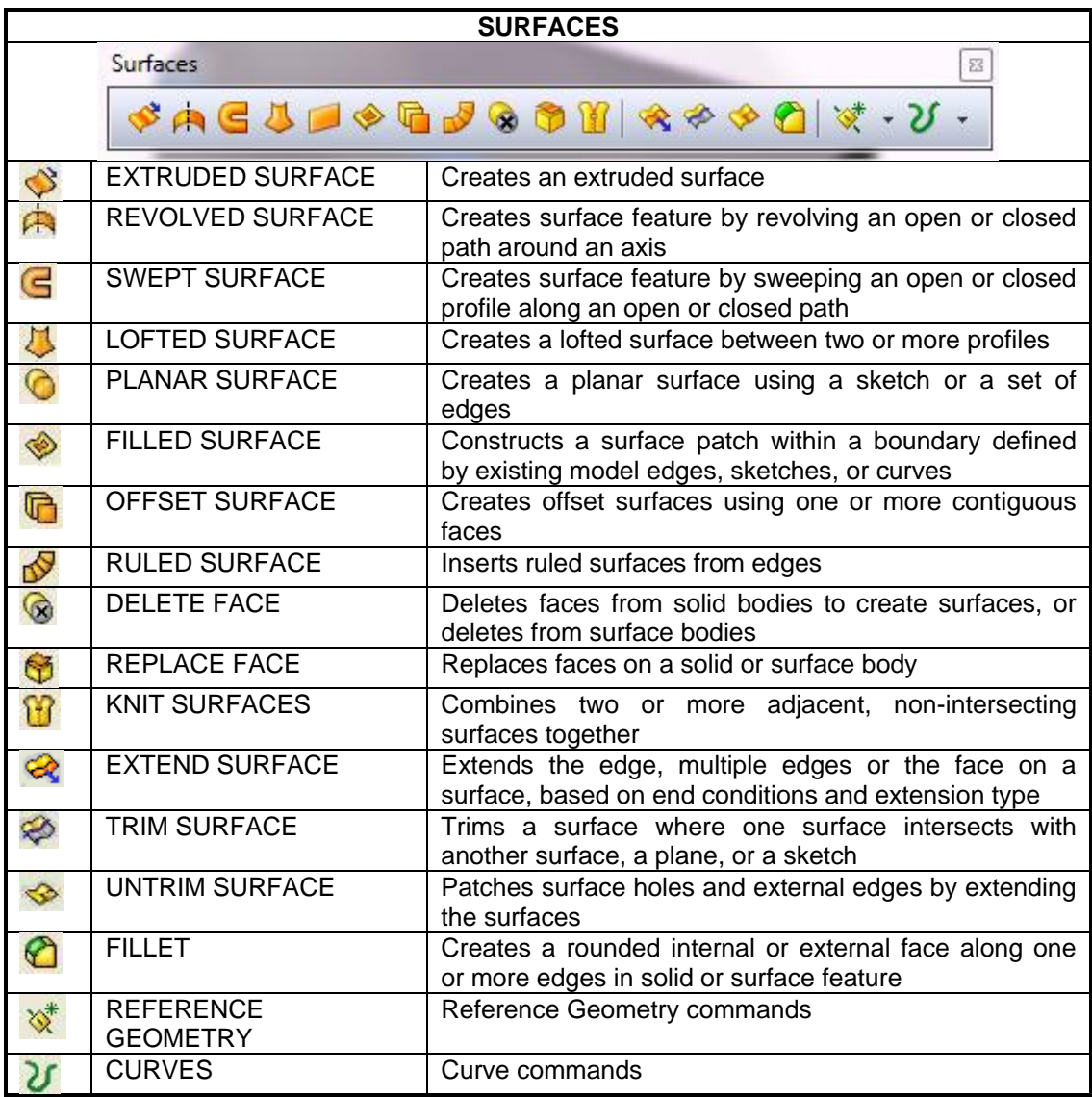

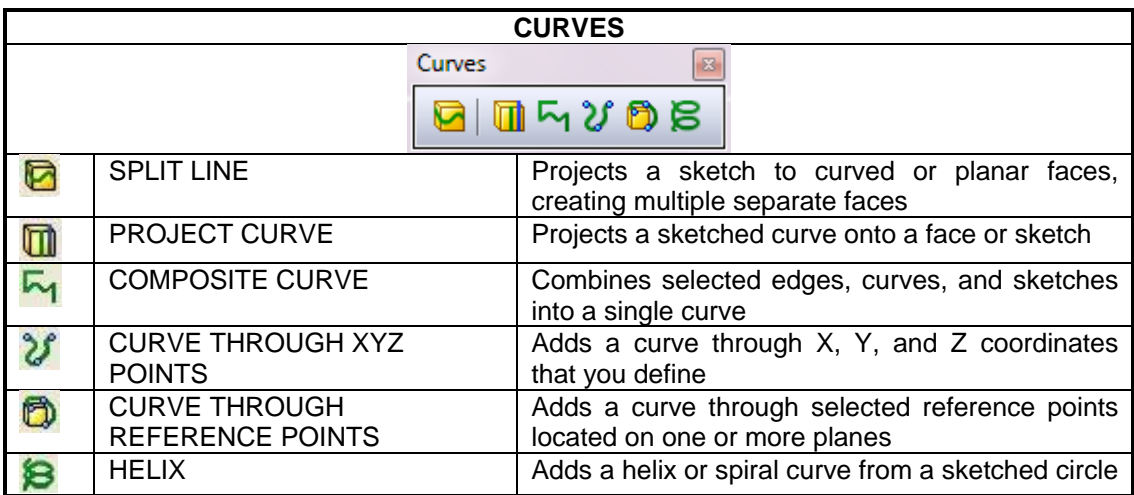

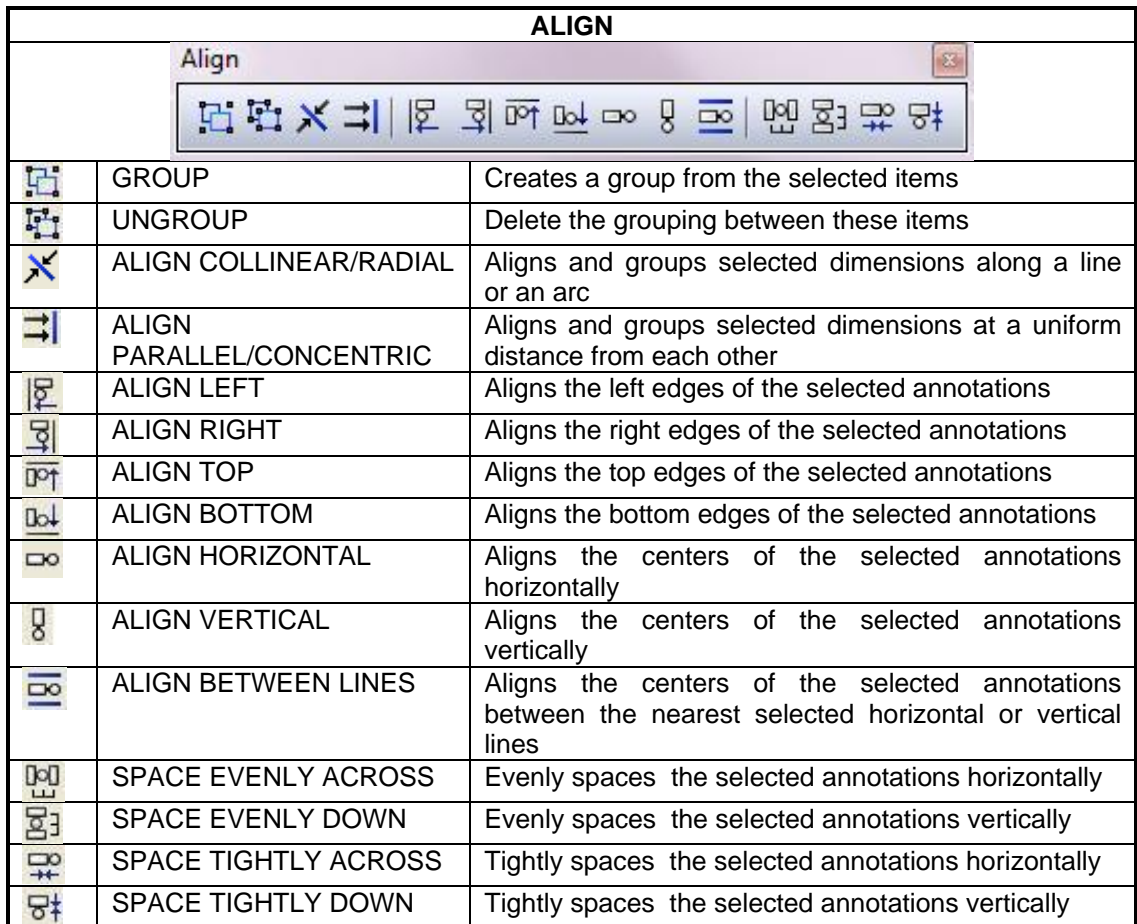

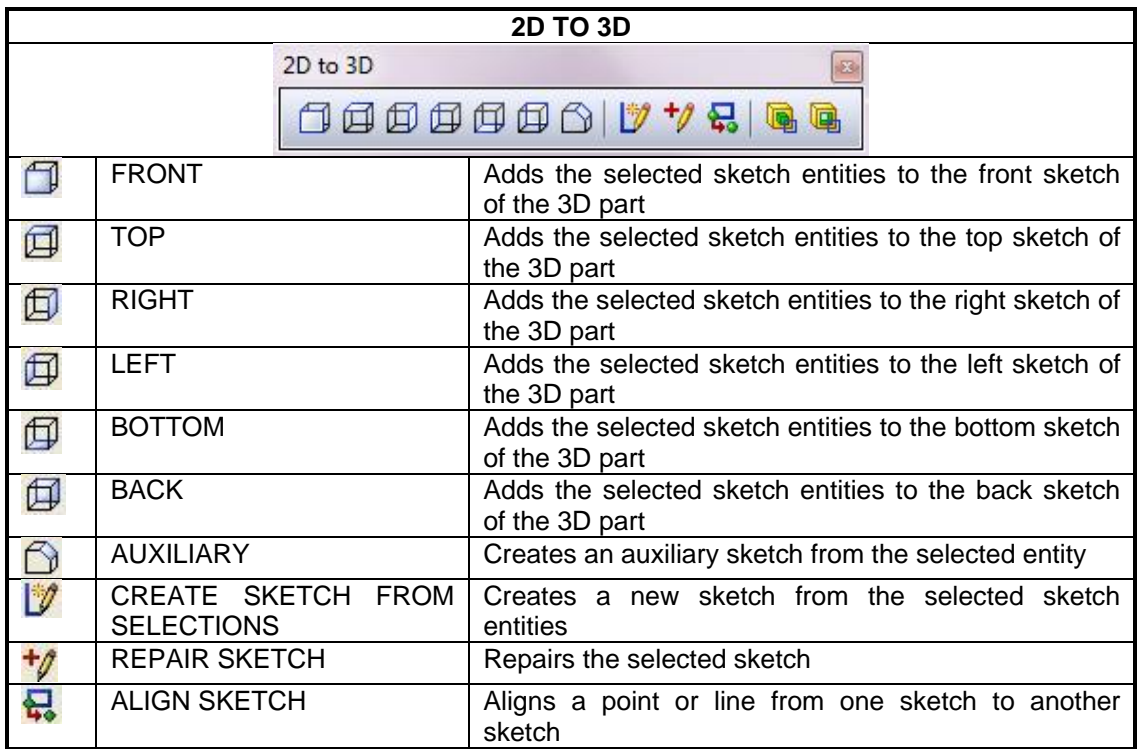

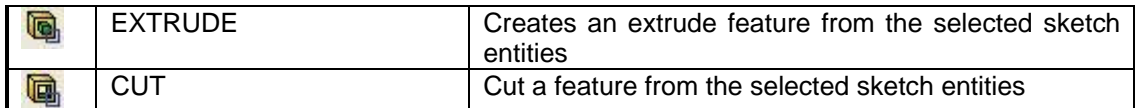

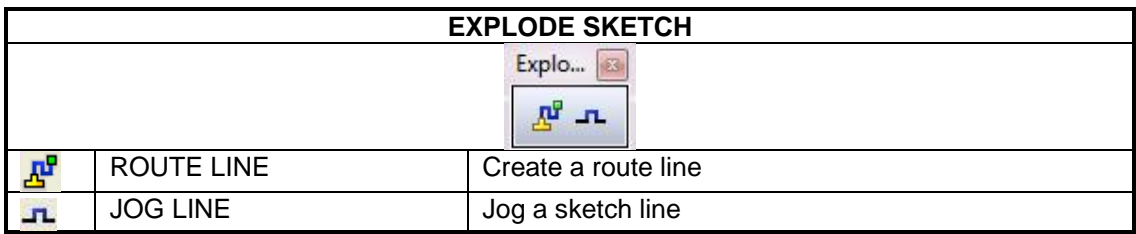

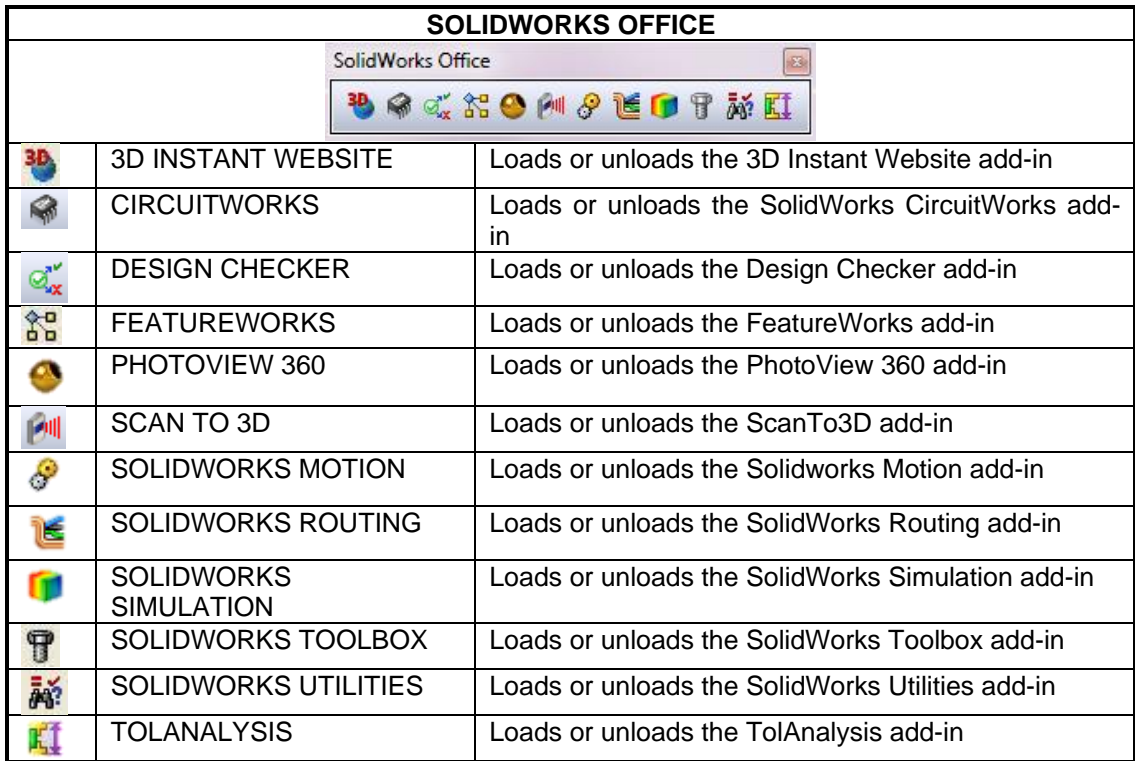

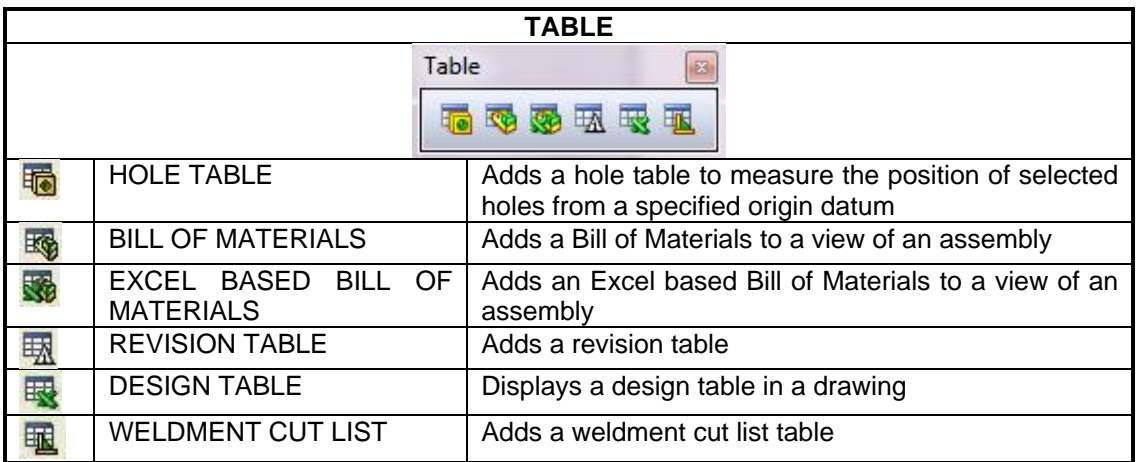

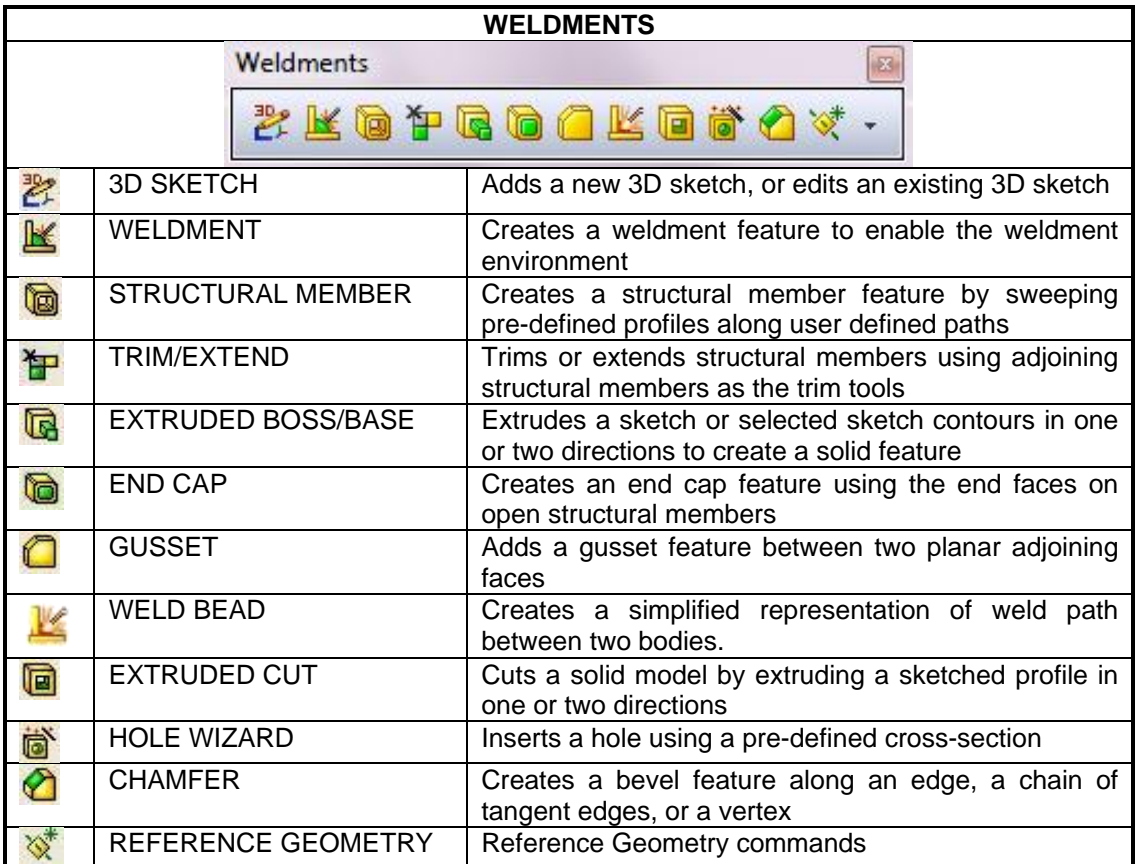

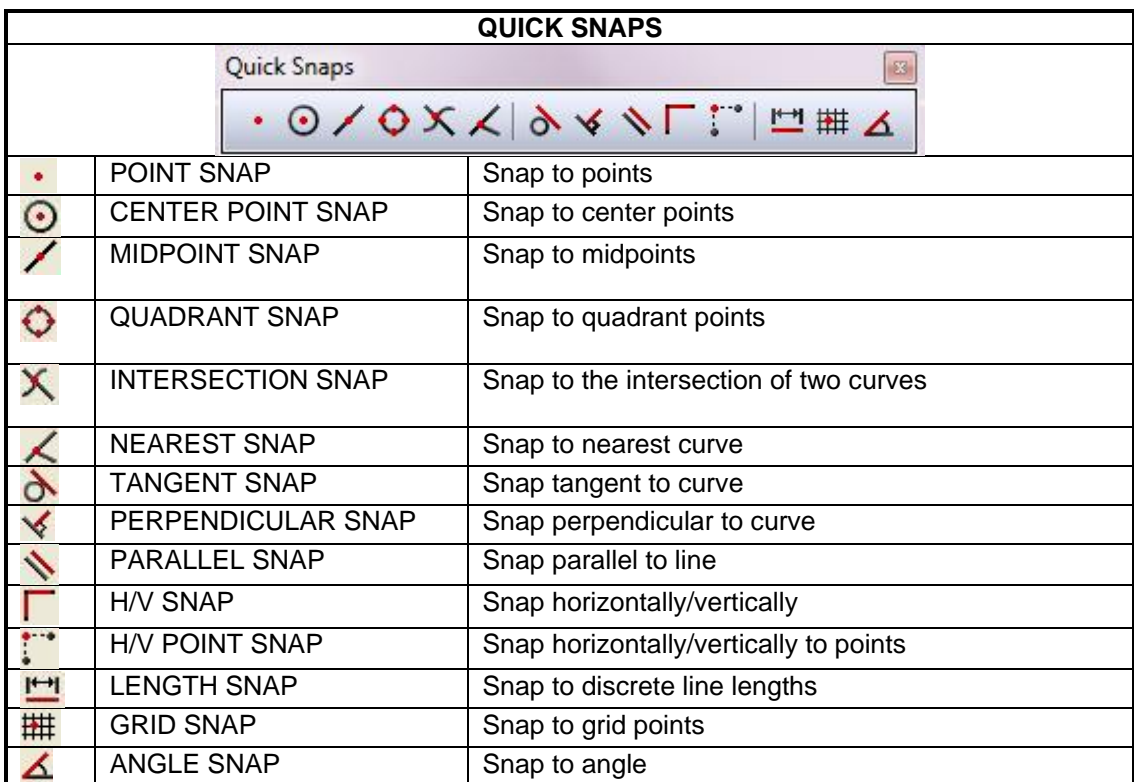